## Trimble Business Center Ver.5.50 アップデート時の注意事項

2021 年 6 月

本書では、Trimble Business Center (以降 TBC と略称) Ver.5.40 から Ver.5.50 へアップデートする際の注意事 項について説明しています。

## TBC 本体と測量業務アドインの推奨するインストール手順

TBC Ver.5.50 をインストールした後、TBC は起動せずに、測量業務アドイン Ver.5.50 をインストールしてくださ い。

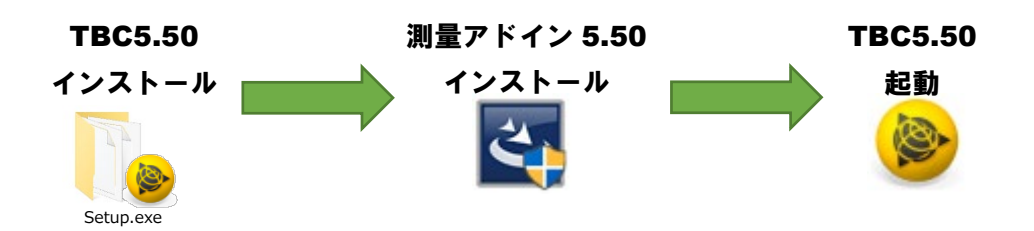

測量業務アドイン Ver.5.50 をインストールする前に TBC5.50 を起動すると、以下のエラーメッセージが複数回 表示されます。これらのメッセージは、Ver.5.40 で提供していた測量業務マクロコマンドが Ver.5.50 に対応してい ないことが原因で表示されています。

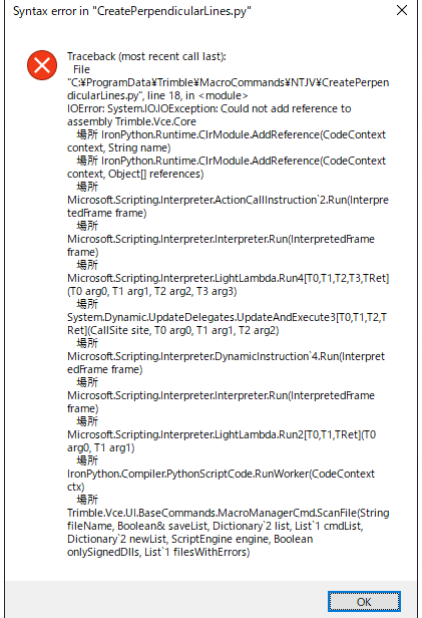

OK ボタンをクリックすることで TBC5.50 を起動することがで き、以降 TBC5.50 を起動するときは左記のメッセージは表示 されません。ただしこのままの状態では、測量業務アドインで 提供しているマクロコマンドは利用することができません。

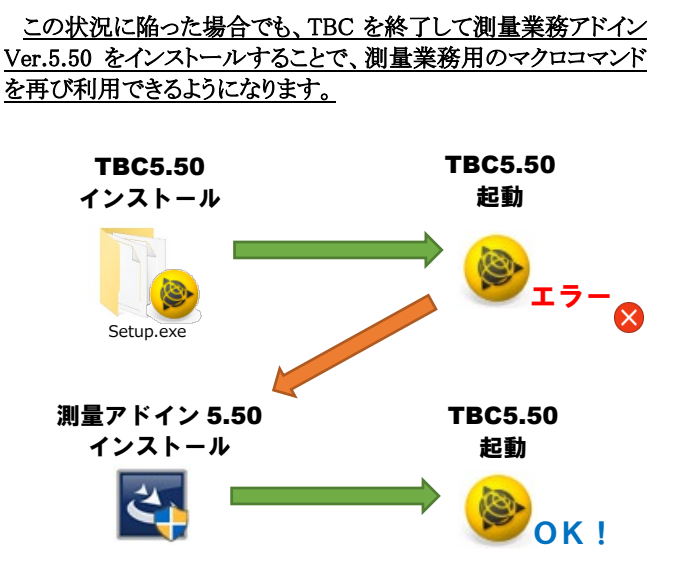